Учреждение образования «Белорусский государственный университет культуры и искусств»

Факультет музыкального и хореографического искусства Кафедра эстрадной музыки

СОГЛАСОВАНО Заведующий кафедрой \_\_\_\_\_\_\_\_\_\_\_\_\_\_\_\_И. А. Дорофеева  $\kappa$   $\gg$  2022 г.

СОГЛАСОВАНО Декан факультета \_\_\_\_\_\_\_\_\_\_\_\_\_\_\_\_И. М. Громович « $\times 2022 \text{ r.}$ 

# УЧЕБНО-МЕТОДИЧЕСКИЙ КОМПЛЕКС ПО УЧЕБНОЙ ДИСЦИПЛИНЕ

## **СПЕЦИАЛИЗИРОВАННОЕ КОМПЬЮТЕРНОЕ ОБЕСПЕЧЕНИЕ**

*для специальности 1-17 03 01 Искусство эстрады (по направлениям), направления специальности 1-17 03 01-02 Искусство эстрады (компьютерная музыка)*

Составитель: Г. Г. Поляков, преподаватель кафедры эстрадной музыки

Рассмотрено и утверждено на заседании Совета университета25.10.2022 протокол №2

Составитель:

*Г. Г. Поляков*, преподаватель кафедры эстрадной музыки учреждения образования «Белорусский государственный университет культуры и искусств»

Рецензенты:

*Кафедра* художественного творчества и продюсерства факультета искусств Частного учреждения образования «Институт современных знаний имени А. М. Широкова»

*И. М. Громович*, декан факультета музыкального и хореографического искусства, кандидат педагогических наук, доцент

Рассмотрен и рекомендован к утверждению:

*Кафедрой* эстрадной музыки учреждения образования «Белорусский государственный университет культуры и искусств» (протокол № 3 от 20.10.2022 г.);

*Советом* факультета музыкального и хореографического искусства учреждения образования «Белорусский государственный университет культуры и искусств» (протокол №\_\_ от \_\_.\_\_.2022 г.)

# **СОДЕРЖАНИЕ**

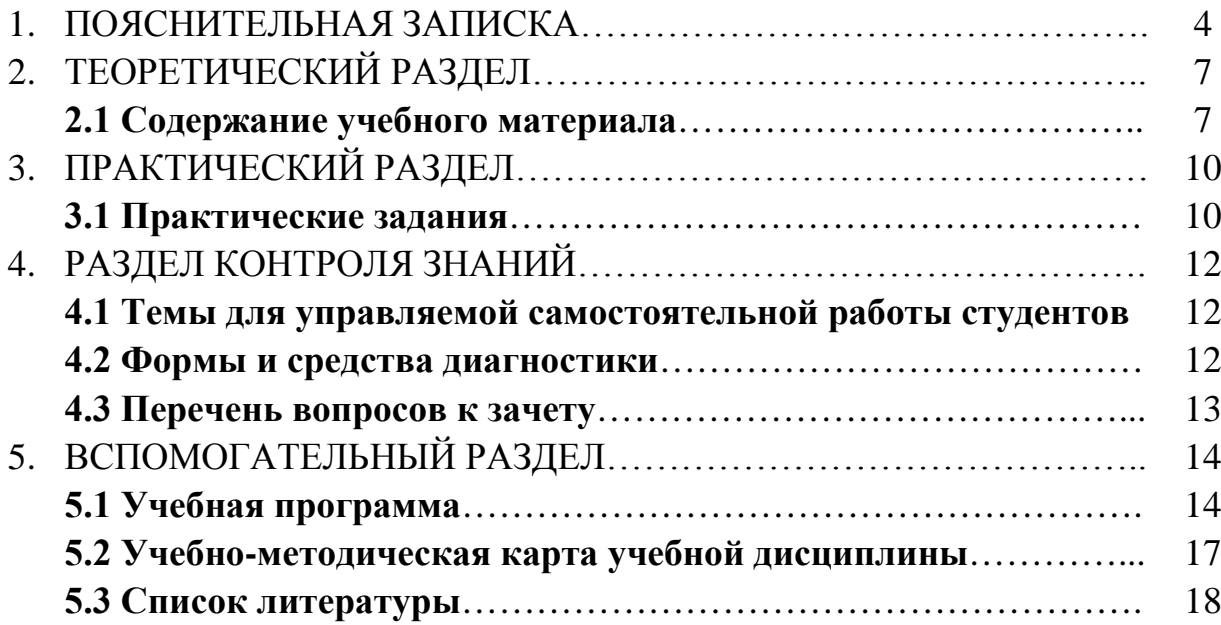

### 1. ПОЯСНИТЕЛЬНАЯ ЗАПИСКА

Учебная дисциплина «Специализированное компьютерное обеспечение» входит в модуль «Специнструмент (компьютер)» и является важной частью профессиональной подготовки специалистов высшей квалификации по специальности 1-17 03 01 Искусство эстрады, направления специальности 1-17 03 01-02 Искусство эстрады (компьютерная музыка). Учебная дисциплина «Специализированное компьютерное обеспечение» тесно связана с такими специальными и профильными учебными дисциплинами, как «Аранжировка и переложение музыкальных произведений», «Виртуальные музыкальные инструменты», «Композиция», «Компьютерная аранжировка», «Компьютерные технологии в сфере искусства эстрады», «Основы алгоритмической музыки».

*Цель* учебной дисциплины – освоение студентами комплекса теоретических знаний в области музыкального компьютерного обеспечения, а также выработка навыков использования данного компьютерного обеспечения в практической творческой деятельности.

*Задачи* учебной дисциплины:

- изучение студентами истории развития специализированного компьютерного обеспечения, применяемого в практике музыкального творчества;

- изучение студентами типологии музыкального компьютерного обеспечения;

- выработка у студентов базовых навыков подключения и настройки специализированного аппаратного компьютерного обеспечения, применяемого в музыке;

овладение студентами специализированными компьютерными программами, получившими широкое распространение в современном музыкальном творчестве.

В результате освоения учебной дисциплины «Специализированное компьютерное обеспечение» студенты должны

*знать*:

- историю развития специализированного компьютерного обеспечения, применяемого в музыке;

- типологию музыкального компьютерного обеспечения, применяемого в музыке;

- устройство и функции звуковых карт;

- наименования современных моделей звуковых карт, их технические характеристики;

- специфику работы с аппаратными контроллерами музыкальных компьютерных программ;

- современные средства хранения цифровых музыкальных данных;

- функции звуковых и нотных редакторов;

- функции цифровых рабочих станций и специализированных программных модулей;

- основные подходы к использованию автоматических аранжировщиков в практике современного музыкального творчества;

*уметь*:

- осуществлять подключение и настройку звуковых карт;

- пользоваться midi-клавиатурой и DAW-контроллерами;

- выбирать оптимальные способы и средства хранения цифровых музыкальных данных;

- производить установку и настройку музыкальных компьютерных программ;

- эффективно использовать музыкальные компьютерные программы в своей практической творческой деятельности;

*владеть*:

- современной профессиональной терминологией в области музыкального компьютерного обеспечения;

- техникой работы с аппаратным и гибридным компьютерным обеспечением, применяемым в музыке;

- актуальными средствами архивирования и хранения музыкальных проектов в виде цифровых данных;

- базовым комплексом средств и инструментов для музыкального творчества, предоставляемых современными компьютерными технологиями.

Освоение учебной дисциплины «Специализированное компьютерное обеспечение» должно обеспечить формирование у студентов следующих *компетенций*:

- *академических*:

УК-1. Владеть основами исследовательской деятельности, осуществлять поиск, анализ и синтез информации.

УК-2. Решать стандартные задачи профессиональной деятельности на основе применения информационных технологий.

УК-5. Быть способным к саморазвитию и совершенствованию в профессиональной деятельности.

- *профессиональных*:

БПК-10. Понимать цели и задачи будущей профессии.

БПК-11. Применять знания о физической природе звука, о принципах представления музыкальной информации в компьютере при использовании

5

основных классов программного обеспечения и методов обработки информации.

СК-2. Использовать новейшие компьютерные технологии для создания оригинальных творческих работ.

СК-5. Применять компьютерные технологии в профессиональной деятельности.

В соответствии с учебным планом по направлению специальности 1-17 03 01-02 Искусство эстрады (компьютерная музыка) на изучение учебной дисциплины «Специализированное компьютерное обеспечение» отведено 52 часа, из которых 42 часа – индивидуальные занятия, и 10 часов – контролируемая самостоятельная работа студентов. Форма итоговой аттестации – зачет.

# 2. ТЕОРЕТИЧЕСКИЙ РАЗДЕЛ

### **2.1 Содержание учебного материала**

*Музыкальное компьютерное обеспечение, его история и типология*. Первым компьютером, который был использован для создания музыки, считается CSIRAC (аббр. от англ. *Council for Scientific and Industrial Research Automatic Computer* – автоматический компьютер Совета по научным и промышленным исследованиям) – первая австралийская цифровая ЭВМ и четвертая в мире ЭВМ с программной памятью. CSIRAC был спроектирован в конце 1940-х годов группой австралийских инженеров под руководством Тревора Пирси и Мастона Берда, которые работали независимо от своих коллег в Европе и США. Первая тестовая программа CSIRAC была апробирована в конце 1949 года, а в период с 1950 по 1951 год машину использовали в целях создания музыки, для чего математик Джеф Хилл разработал специальную алгоритмическую программу для компьютерного синтеза машинного звучания популярных музыкальных произведений того времени. В 1951-ом году CSIRAC успешно «исполнил» популярный шлягер «Марш полковника Боги»/«Colonel Bogey March».

В 1951 году в Великобритании специалистами студии BBC в Манчестерской лаборатории вычислительных машин была сделана первая запись музыки, сгенерированной компьютером. Машина, созданная американским математиком, логиком и криптографом Аланом Тьюрингом, занимавшая почти весь первый этаж лаборатории, могла генерировать три мелодии: «Боже, храни Королеву»/«God Save the King», «Бе Бе Черная овечка»/«Baa, Baa Black Sheep» и «В настроении»/«In the Mood». Музыка была записана на 12-дюймовый ацетатный диск. В 2016 году запись была отреставрирована.

Основоположников компьютерной музыки является американский композитор и химик Леджарен Хиллер. В 1957 году он создал свой первый музыкальный «электронный» опус под названием «ILLIAC Suite (String Quartet No. 4)». Данное произведение считается первым в мире музыкальным произведением, сочиненным при помощи искусственного интеллоекта. На ряду с Л. Хиллером, существенный вклад в развитие компьютерной музыки внесли также Джеймс Тенни, Геральд Стрэнг и другие известные композиторы второй половины 20 века.

Различают аппаратное компьютерное обеспечение (англ. *hardware*) – электронные и механические части вычислительного устройства, входящие в состав системы или сети (процессор, оперативная память, жесткий диск, звуковая карта и др.), и программное компьютерное обеспечение (англ. *software*) – комплекс компьютерных программ для решения прикладных задач.

*Интерфейсы и протоколы*. Интерфейс (англ. *interface*) – граница между двумя функциональными объектами; совокупность средств, методов и правил взаимодействия (управления, контроля и т. д.) между элементами системы. В настоящее время для подключения компонентов аппаратного компьютерного обеспечения используются интерфейсы PCI, PCIe, USB, FireWire, Thunderbolt, а также MIDI (англ. *Musical Instrument Digital Interface* – цифровой интерфейс музыкальных инструментов) – предназначенный для обмена данными между электронными музыкальными инструментами и компьютером. Протокол – набор определенных правил или соглашений интерфейса логического уровня, который определяет обмен данными между различными программами. ReWire – программный протокол для обмена данными (аудио, midi, транспортьными функциями) между цифровыми музыкальными станциями. Совместно разработан компаниями Propellerhead и Steinberg.

*Звуковая карта* (англ. *sound card*; также «звуковая плата», «аудиокарта», «аудиоинтерфейс») – дополнительное оборудование персонального компьютера или ноутбука, позволяющее обрабатывать звук (записывать, выводить на акустические системы и т. д.). Аналого-цифровой преобразователь (АЦП, англ. *Analog-to-digital converter*, *ADC*) – устройство, преобразующее входной аналоговый сигнал в дискретный код (цифровой сигнал), а также цифро-аналоговый преобразователь (ЦАП) – устройство для преобразования цифрового (обычно двоичного) кода в аналоговый сигнал – главные функциональные компоненты любой звуковой карты. ASIO (от англ. Audio Stream Input/Output – «ввод-вывод потоковых аудиоданных») – протокол передачи данных, разработанный компанией Steinberg, предоставляющий приложениям унифицированный интерфейс к аппаратным ресурсам. Используется драйвером звуковой карты для обеспечения при передаче аудиопотока низкого уровня запаздывания и высокой точности.

*Цифровая звуковая рабочая станция* (англ. *digital audio workstation, DAW*) – компьютерная система, предназначенная для записи, редактирования и воспроизведения цифрового звука. Предусматривает возможность выполнения на ней законченного цикла работ, от первичной записи до получения готового результата. Наиболее популярными рабочими станциями на сегодняшний день являются Ableton Live, Apple Logic Pro X, Band Lab Cakewalk, Cockos R.E.A.P.E.R., Harrison Mixbus, Image-Line FL Studio, MAGIX Samplitude, Merging Pyramix, PreSonus Studio One и Steinberg Cubase.

*Звуковой редактор* (англ. sound editor), также *аудиоредактор* – программа для редактирования звуковой информации в цифровом представлении. Аудиоредакторы широко используются для записи музыкальных композиций, подготовки фонограмм для радио, теле и интернет-вещания, озвучивания фильмов и компьютерных игр, реставрации старых аудиозаписей и музыкальных фонограмм, акустического анализа аудиофайла. Наибольшее распространение получили такие звуковые редакторы, как MAGIX Sound Forge и Steinberg Wave Lab. В современной практике музыкальной звукорежиссуры также широко применяется узкоспециализированный звуковой редактор Celemony Melodyne, в целях редактирования высоты и длительности отдельных звуков в записанных музыкальных партиях.

*Нотный редактор* (англ. *scorewriter*) – компьютерная программа, предназначенная для набора, редактирования, форматирования и печати нотного текста. Ввод нот может осуществляться как при помощи мыши либо компьютерной клавиатуры, так и при помощи MIDI-контроллера (например, MIDI-клавиатуры). Поскольку большинство нотных редакторов хранят данные в своем собственном формате, они также могут обеспечивать возможность импорта из других форматов (например, MIDI-файлов, MusicXML, NIFF). Некоторые программы позволяют оцифровывать отсканированный нотный текст при помощи специальных компьютерных утилит (напр. Neuratron Photoscore). К наиболее популярным нотным редактором на сегодняшний день причисляются Avid Sibelius, Make Music Finale и Muse Score. Данные программы позволяют выполнять широкий спектр задач при работе с нотным текстом, и широко используются как профессионалами (например, в нотных издательствах), так и любителями.

*Автоматические аранжировщики* – компьютерные программы, предназначенные для создания автоаккомпанемента по заданной пользователем гармонической последовательности. Наиболее функциональной и получившей широкое распространение в музыкальной практике программой данного типа является Band-in-a-Box, разработанная компанией PG Music. Первая версия программы была создана в 1991 году для микрокомпьютеров Atari. Приложение позволяло создавать аккомпанемент из трех партий и было совместимо со стандартными MIDI-файлами. Постепенно программа усовершенствовалась – появились раздельные версии для Windows и macOS, а количество партий аккомпанемента увеличилось до пяти, были добавлены трек мелодии и редактор нотной партитуры. Также появилась возможность создания собственных пользовательских стилей и функция автоматической гармонизации мелодии. На ряду с Band-in-a-Box, в современной музыкальной практике также применяется автоматический аранжировщик vArranger2, который имеет аналогичную функциональность и схожий графический интерфейс.

## 3. ПРАКТИЧЕСКИЙ РАЗДЕЛ

#### **3.1Практические задания**

1. Произвести настройку параметров цифрового аудио (частота дискретизации, размер буфера) в панели управления звуковой карты.

2. Произвести настройку параметров цифрового аудио (частота дискретизации, разрядность) при создании проекта в цифровой рабочей станции Ableton Live.

3. Произвести настройку параметров цифрового аудио (частота дискретизации, разрядность) при создании проекта в цифровой рабочей станции Cockos R.E.A.P.E.R.

4. Произвести настройку параметров цифрового аудио (частота дискретизации, разрядность) при создании проекта в цифровой рабочей станции Image-Line FL Studio.

5. Произвести настройку параметров цифрового аудио (частота дискретизации, разрядность) при создании проекта в цифровой рабочей станции PreSonus Studio One.

6. Произвести настройку параметров цифрового аудио (частота дискретизации, разрядность) при создании проекта в цифровой рабочей станции Steinberg Cubase.

7. Создать шаблон проекта с заданными параметрами в цифровой рабочей станции Ableton Live.

8. Создать шаблон проекта с заданными параметрами в цифровой рабочей станции Cockos R.E.A.P.E.R

9. Создать шаблон проекта с заданными параметрами в цифровой рабочей станции Image-Line FL Studio.

10. Создать шаблон проекта с заданными параметрами в цифровой рабочей станции PreSonus Studio One.

11. Создать шаблон проекта с заданными параметрами в цифровой рабочей станции Steinberg Cubase.

12. Продемонстрировать запись midi в цифровой рабочей станции PreSonus Studio One.

13. Продемонстрировать запись midi в цифровой рабочей станции Steinberg Cubase.

14. Продемонстрировать запись аудио в цифровой рабочей станции PreSonus Studio One.

15. Продемонстрировать запись аудио в цифровой рабочей станции Steinberg Cubase.

16. Продемонстрировать работу с виртуальным микшером в цифровой рабочей станции PreSonus Studio One.

17. Продемонстрировать работу с виртуальным микшером в цифровой рабочей станции Steinberg Cubase.

18. Проанализировать музыкальный аудиофайл в звуковом редакторе Steinberg Wave Lab.

19. Закодировать музыкальный аудиофайл в формат mp3, используя звуковой редактор Steinberg Wave Lab.

20. Произвести редактирование музыкальной партии в звуковом редакторе Celemony Melodyne.

21. Продемонстрировать набор и форматирование нотного текста в программе Avid Sibelius.

22. Обработать музыкальный аудиофайл при помощи специализированных программных модулей (плагинов). Использовать любую рабочую станцию (DAW) на выбор.

23. Продемонстрировать работу с виртуальными музыкальными инструментами в любой рабочей станции (DAW) на выбор.

24. На заданные гармоническую последовательность и количество тактов, создать музыкальный аккомпанемент в любом стиле, используя автоматический аранжировщик PG Music Band-in-a-Box.

### **4.1 Темы для управляемой самостоятельной работы студентов**

1. Аппаратные контроллеры: их виды и функции при работе со музыкальными компьютерными программами.

2. Современные модели MIDI-клавиатур, их производители.

3. Диджейские контроллеры в практике современного музыкального творчества.

3. Контроллеры цифровых рабочих станций Steinberg CC121, Steinberg Houston, SSL Nucleus.

4. Общие понятия цифрового аудио (импульсно-кодовая модуляция, частота дискретизации, разрядность).

5. Форматы аудиофайлов (wav, mp3, wma, aac, aiff и др.), их сравнительная характеристика.

6. Накопители цифровых данных HDD и SSD, их сравнительная характеристика.

7. Оптические накопители цифровых данных. Форматы CD и DVD.

8. Специализированные программные модули и их форматы.

9. Виртуальные модули обработки звука.

10. Виртуальные музыкальные инструменты и их использование в практике современного музыкального творчества.

### **4.2 Формы и средства диагностики**

В рамках учебного процесса по учебной дисциплине «Специализированное компьютерное обеспечение» проводится как промежуточная, так и итоговая диагностика академической успеваемости студентов. К формам промежуточной диагностики причисляются:

- проверка домашнего задания;

- контрольный урок.

Форма итоговой диагностики успеваемости студентов – зачет.

К числу рекомендуемых средств диагностики успеваемости студентов по учебной дисциплине «Специализированное компьютерное обеспечение» относятся:

- беседа, дискуссия;
- опрос (устный, письменный);
- практическое задание;
- $-$  тест.

### **4.3 Перечень вопросов к зачету**

- 1. История применения компьютера в практике музыкальной аранжировки.
- 2. Виды специализированного компьютерного обеспечения.
- 3. Интерфейсы и протоколы.
- 4. MIDI и его использование в компьютерной аранжировке.
- 5. Виртуальный интерфейс ReWire в компьютерной аранжировке и звукозаписи.
- 6. Звуковая карта: устройство и функции.
- 7. Наименования и характеристики современных моделей звуковых карт.
- 8. Контроллеры специализированного программного обеспечения.
- 9. Импульсно-кодовая модуляция как метод оцифровки звука.
- 10.Частота дискретизации как параметр цифрового звука.
- 11.Разрядность как параметр цифрового звука.
- 12.Форматы звуковых файлов.
- 13.Звуковые редакторы как категория специализированных компьютерных программ.
- 14.Измерительные инструменты звукового редактора Steinberg WaveLab.
- 15.Звуковой редактор Celemony Melodyne в практике музыкальной звукозаписи.
- 16.Цифровые рабочие станции (DAW) как категория специализированных компьютерных программ.
- 17.Сравнительная характеристика цифровых рабочих станций PreSonus Studio One и Steinberg Cubase.
- 18.Сравнительная характеристика цифровых рабочих станций Cockos R.E.A.P.E.R. и Ableton Live.
- 19.Сравнительная характеристика цифровых рабочих станций Image-Line FL Studio и MAGIX Samplitude.
- 20.Специализированные программные модули. Понятия «хост» и «плагин».
- 21.Форматы специализированных программных модулей.
- 22.Программные модули обработки звука Waves (общая характеристика).
- 23.Программные модули обработки звука Fab Filter.
- 24.Программные модули обработки звука Sound Toys.

# 5. ВСПОМОГАТЕЛЬНЫЙ РАЗДЕЛ

### **5.1 Учебная программа**

### *Тема 1. Введение*

Цель, задачи, содержание учебной дисциплины «Специализированное компьютерное обеспечение». Роль и практическая значимость данной учебной дисциплины в системе профессиональной подготовки специалиста высшей квалификации по специальности 1-17 03 01 Искусство эстрады, направления специальности 1-17 03 01-02 Искусство эстрады (компьютерная музыка). Взаимосвязь дисциплины со специальными и профильными учебными дисциплинами «Аранжировка и переложение музыкальных произведения», «Виртуальные музыкальные инструменты», «Композиция», «Компьютерная аранжировка», «Компьютерные технологии в сфере искусства эстрады», «Основы алгоритмической музыки». Учебнометодическое обеспечение дисциплины. Организация самостоятельной работы студентов.

# *Тема 2. Музыкальное компьютерное обеспечение, его история и типология*

История применения компьютера в мировой музыкальной практике, творчество Леджарена Хиллера, Джеймса Тенни, Геральда Стрэнга. Аппаратное и программное компьютерное обеспечение в практике музыкального творчества. Классификация музыкальных компьютерных программ, их эволюция. Гибридное компьютерное обеспечение в музыке. История развития звукозаписывающего программно-аппаратного комплекса Pro Tools. Программно-аппаратные средства обработки звука UAD.

### *Тема 3. Интерфейсы и протоколы*

Интерфейс как общая физическая граница взаимодействия аппаратных компонентов специализированного компьютерного обеспечения. Интерфейсы подключения PCI, PCIe, USB, FireWire, Thunderbolt. Цифровой интерфейс музыкальных инструментов MIDI. Виртуальный интерфейс ReWire. Протокол как набор логических согласований, необходимый для передачи данных между компонентами специализированного программного обеспечения. Протокол MIDI, музыкальны данные, передаваемые с его помощью.

*Тема 4. Звуковые карты*

Звуковая карта как специализированный компонент аппаратного компьютерного обеспечения. Устройство и функции звуковой карты. Аналого-цифровой и цифроаналоговый преобразователи (АЦП/ADC и ЦАП/ DAC) как главные функциональные элементы звуковой карты. Понятие «цифровой сигнальный процессор» (англ. Digital Signal Processor, сокр. DSP). Использование цифрового сигнального процессора звуковой карты при решении музыкальных творческих задач. Виды звуковых карт. Современные производители и популярные модели звуковых карт.

### *Тема 5. Специализированные аппаратные контроллеры*

Аппаратный контроллер, его функции при работе со специализированным музыкальным программным обеспечением. MIDIклавиатура как наиболее распространенный тип музыкального аппаратного контроллера. Диджейские контроллеры в практике музыкального творчества. Типичные элементы управления диджейского контроллера (jogwheel, crossfader). Контроллеры цифровых рабочих станций (Steinberg CC121, Steinberg Houston, SSL Nucleus и др.).

### *Тема 6. Форматы и накопители цифровых музыкальных данных*

Общие понятия цифрового аудио (импульсно-кодовая модуляция, частота дискретизации, разрядность). Форматы музыкальных аудиофайлов (wav, mp3, wma, aac, aiff и др.). Особенности музыкального формата .mid. Жесткий диск (англ. Hard Disk Drive, сокр. HDD) и его использование в качестве накопителя цифровых музыкальных данных. Твердотельный накопитель (англ. Solid-state Drive, сокр. SSD) как альтернатива жесткому диску. DVD-диск и его использование в целях хранения музыкальных данных. Компакт-диск (англ. Compact Disc, сокр. CD) как накопитель цифровых аудиоданных. Технические особенности формата .cda. Программное обеспечение для записи CD- и DVD-дисков. Использование карт памяти (Flash, SD) в целях хранения музыкальных данных.

### *Тема 7. Цифровые рабочие станции*

Цифровые рабочие станции (англ. Digital Audio Workstation, сокр. DAW) как типологическая категория специализированных компьютерных программ. Функции цифровых рабочих станций. Настройка цифровых рабочих станций, маршрутизация сигналов в цифровых рабочих станциях. Общий обзор и сравнительная характеристика цифровых рабочих станций Ableton Live, Apple Logic Pro X, Band Lab Cakewalk, Cockos R.E.A.P.E.R., Harrison Mixbus, Image-Line FL Studio, MAGIX Samplitude, Merging Pyramix, PreSonus Studio One, Steinberg Cubase. Запись, монтаж, редактирование и микширование музыкального материала в цифровых рабочих станциях Pre Sonus Studio One и Steinberg Cubase.

### *Тема 8. Специализированные программные модули*

Понятия «хост» и «плагин». Форматы специализированных программных модулей (VST, RTAS, AU и др.). Специализированные программные модули обработки звука. Практическое использование специализированных программных модулей обработки звука Fab Filter, IK Multimedia T-Racks, Sound Toys, Waves. Специализированные программные модули, выполняющие функции музыкальных инструментов (VSTinstruments), их использование в практике современной компьютерной музыки.

## *Тема 9. Звуковые редакторы*

Звуковые редакторы как типологическая категория специализированных компьютерных программ. Общий обзор и сравнительная характеристика звуковых редакторов MAGIX Sound Forge и Steinberg Wave Lab. Измерительные инструменты звукового редактора Steinberg Wave Lab (измеритель уровня и панорамы, анализатор спектра, коррелометр, битоскоп). Изменение формата музыкального аудиофайла с помощью звукового редактора Steinberg Wave Lab. Изменение разрядности и частоты дискретизации аудиофайла с помощью звукового редактора Steinberg Wave Lab. Узкоспециализированный звуковой редактор Celemony Melodyne, его использование в процессе создания музыкальной аудиозаписи.

### *Тема 10. Нотные редакторы*

Нотные редакторы в практике музыкальной аранжировки. Набор, редактирование, форматирование и печать нотного текста как основные функции нотных редакторов. Общий обзор и сравнительная характеристика нотных редакторов Avid Sibelius, Make Music Finale и Muse Score. Создание музыкальной партитуры с помощью нотного редактора Avid Sibelius. Сохранение музыкальной партитуры в формате .mid, перевод миди-файла в графический нотный текст. Распознавание нотного теста с помощью специализированного приложения Neuratron Photoscore с последующим его редактированием в Avid Sibelius.

### *Тема 11. Автоматические аранжировщики*

Автоматические аранжировщики как категория специализированных компьютерных программ. Понятие «автоаккомпанемент». Обзор пользовательского интерфейса автоматического аранжировщика PG Music

Band-in-a-Box. Обзор категорий музыкальных стилей автоматического аранжировщика PG Music Band-in-a-Box. Программирование гармонической последовательности и стилевых вариаций с помощью автоматического аранжировщика PG Music Band-in-a-Box. Функциональные особенности автоматического аранжировщика vArranger2. Обзор музыкальных тембров и стилей автоаккомпанемента автоматического аранжировщика vArranger2. Воспроизведение миди-файлов с помощью автоматического аранжировщика vArranger2. Использование автоматических аранжировщиков PG Music Bandin-a-Box и vArranger2 в комплексе c цифровой рабочей станцией и нотным редактором.

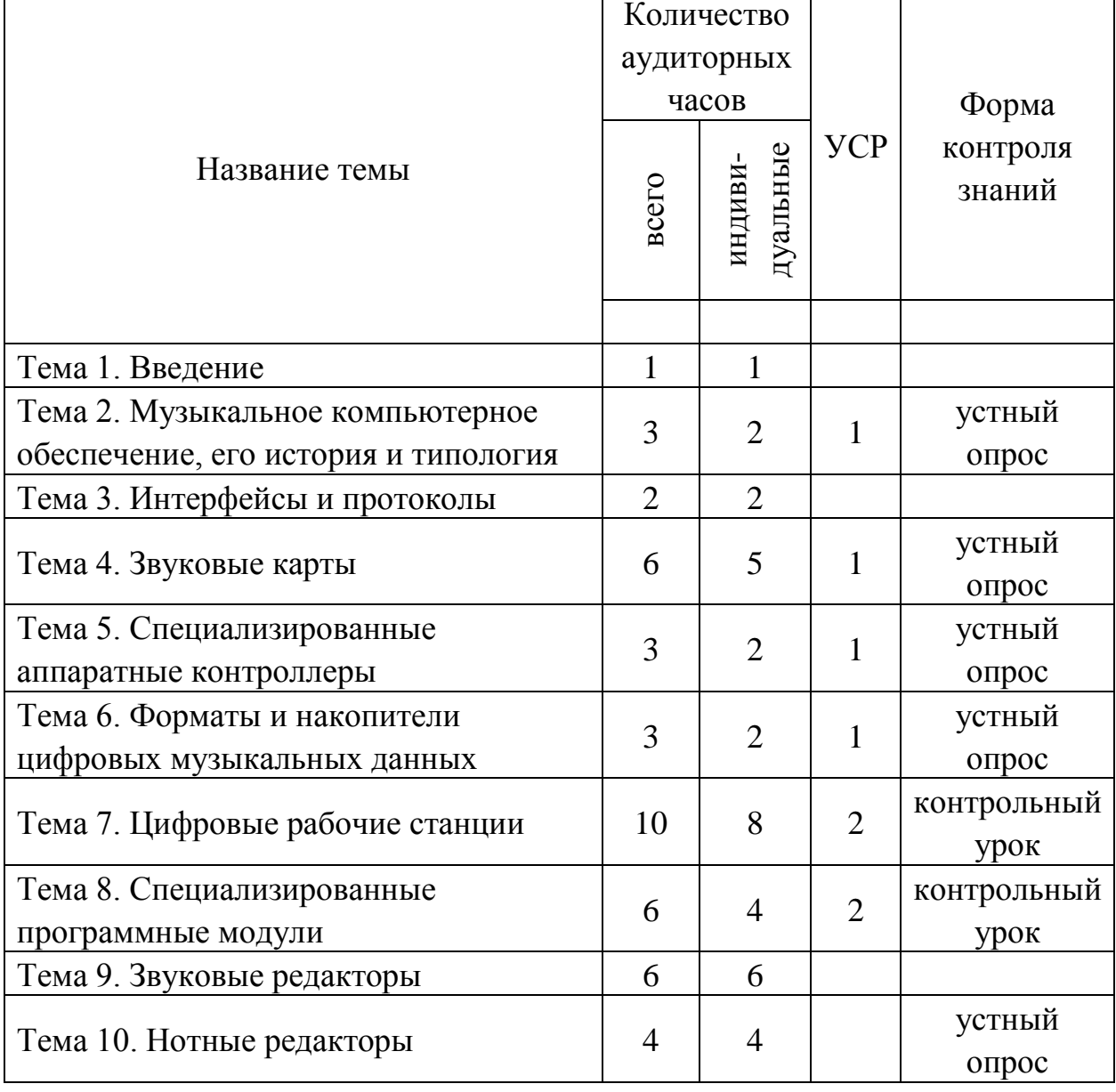

### **5.2 Учебно-методическая карта учебной дисциплины**

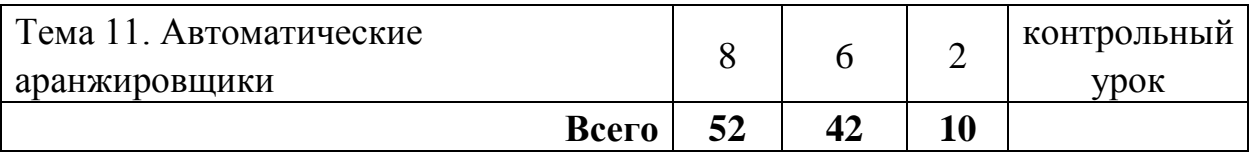

#### **5.3 Список литературы**

#### *Основная:*

- 1. Андерсен, А. В. Современные музыкально-компьютерные технологии : учеб. пособие / А. В. Андерсен, Г. П. Овсянкина, Р. Г. Шитикова. – 4-е, стер. – СПб. : Планета музыки, 2021. – 224 с.
- 2. Динов, В. Г. Компьютерные звуковые станции глазами звукорежиссера : учеб. пособие / В. Г. Динов. – 2-е, стер. – СПб. : Планета музыки, 2021. – 328 с.
- 3. Косяченко, Б. В. Лекции по музыкальной информатике [Электронный ресурс]: учеб. пособие / Б. В. Косяченко, О. В. Садкова. – Нижний Новгород : ННГК им. М.И. Глинки, 2019. – 128 с. – Режим доступа: [https://e.lanbook.com/book/155827. –](https://e.lanbook.com/book/155827) Дата доступа: 25.03.2022.
- 4. Косяченко, Б. В. Набор и редактирование нотных текстов в программе Finale [Электронный ресурс] : учеб. пособие / Б. В. Косяченко. – Нижний Новгород : ННГК им. М.И. Глинки, 2015. – 40 с. – Режим доступа: [https://e.lanbook.com/book/108407. –](https://e.lanbook.com/book/108407) Дата доступа: 25.03.2022.
- 5. Сарычева, О. В. Компьютер музыканта: учеб. пособие / О. В. Сарычева. – 3-е изд., стер. – СПб. : Планета музыки, 2021. – 52 с.

### *Дополнительная:*

- 6. Голованов, Д. В. Компьютерная нотная графика : учебное пособие / Д. В. Голованов, А. В. Кунгуров. – 4-е, стер. – СПб. : Планета музыки,  $2020. - 192$  c.
- 7. Имамов, Р. Р. Музыкальное самообразование взрослых на основе музыкально-компьютерных технологий : учебно-методическое пособие / Р. Р. Имамов, И. Р. Левина. – Уфа : БГПУ имени М. Акмуллы, 2019. – 44 с.
- 8. Катунин, Г. П. Основы мультимедийных технологий : учебное пособие для вузов / Г. П. Катунин. – 2-е изд., стер. – СПб. : Лань, 2021. – 784 с.
- 9. Кирия, И. В. История и теория медиа: учебник для вузов / И. В. Кирия, А. А. Новикова. – М. : Издательский дом Высшей школы экономики, 2020. – 424 с. : ил.
- 10.Нагаева, И. А. Арт-информатика : учебное пособие / И. А. Нагаева. 2 изд., испр. и доп. – М. ; Берлин : Директ-Медиа, 2021. – 369 с. : ил. табл.
- 11.Нужнов, Е. В. Мультимедиа технологии : учебное пособие / Е. В. Нужнов. – 2-е изд., перераб. и доп. – Ростов-на-Дону ; Таганрог :

Южный федеральный университет, 2017. – Часть 1. Основы мультимедиа технологий. – 199 с. : ил.

12.Пол, К. Цифровое искусство=Digital Art : [16+] / К. Пол ; ред. Е. Васильева ; пер. А. Глебовской. – М. : Ад Маргинем Пресс, 2017. – 273 с. : ил.